## Relational & Logical Operators, if and switch Statements

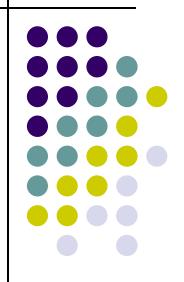

#### **Topics**

- Relational Operators and Expressions
- The if Statement
- The if-else Statement
- Nesting of if-else Statements
- switch
- Logical Operators and Expressions
- Truth Tables

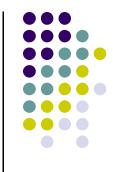

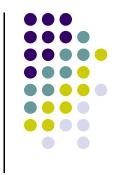

#### **Relational Operators**

- < less than
- > greater than
- <= less than or equal to
- >= greater than or equal to
- == is equal to
- != is not equal to
- Relational expressions evaluate to true or false.
- All of these operators are called binary operators because they take two expressions as operands.

#### Practice with Relational Expressions

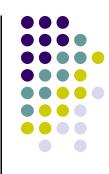

var a = 1, b = 2, c = 3;

| Expression | true/false | <b>Expression</b> | true/false |
|------------|------------|-------------------|------------|
| a < c      |            | a + b >= c        |            |
| b <= c     |            | a + b == c        |            |
| c <= a     |            | a != b            |            |
| a > b      |            | a + b != c        |            |
| b >= c     |            |                   |            |

# Arithmetic Expressions: True or False

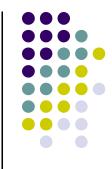

- Arithmetic expressions evaluate to numeric values.
- An arithmetic expression that has a value of zero is false.
- An arithmetic expression that has a value other than zero is true.

#### Practice with Arithmetic Expressions

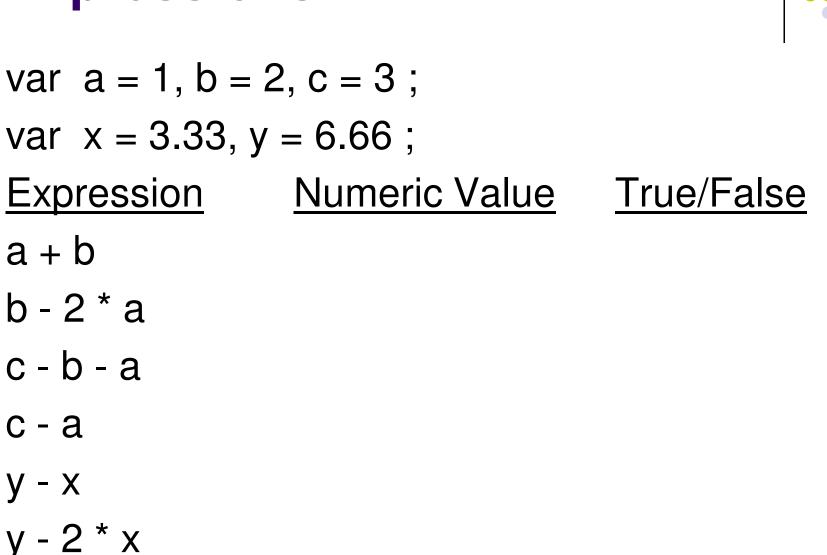

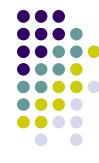

### Review: Structured Programming

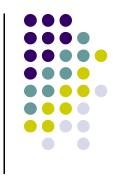

- All programs can be written in terms of only three control structures
  - The sequence structure
    - Unless otherwise directed, the statements are executed in the order in which they are written.
  - The selection structure
    - Used to choose among alternative courses of action.
  - The repetition structure
    - Allows an action to be repeated while some condition remains true.

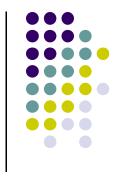

#### Selection: the if statement

```
if( condition )
{
   statement(s) // body of if statement
}
```

 The braces are not required if the body contains only a single statement. However, they are a good idea and are required by the 104 C Coding Standards.

#### **Examples**

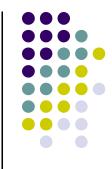

```
if(age >= 18)
{
  alert("Go Vote!");
}
if(value == 0)
  alert ("You entered zero.");
}
```

#### **Alert Screenshot**

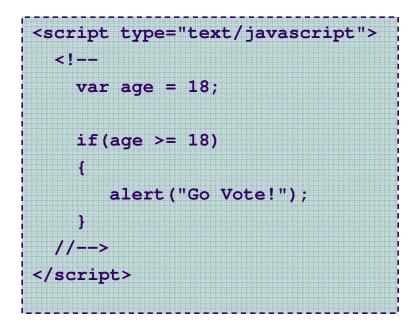

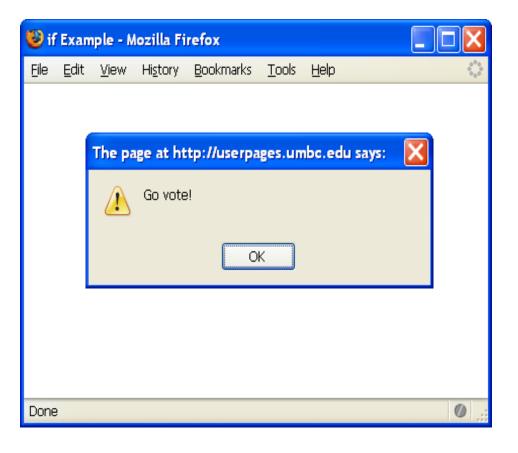

### **Good Programming Practice**

- Always place braces around the body of an if statement.
- Advantages:
  - Easier to read
  - Will not forget to add the braces if you go back and add a second statement to the body
  - Less likely to make a semantic error
- Indent the body of the if statement 2 to 3 spaces -- be consistent!

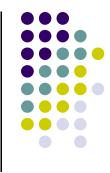

# Selection: the if-else statement

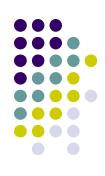

```
if( condition )
{
   statement(s) /* the if clause */
}
else
{
   statement(s) /* the else clause */
}
```

• Note that there is no condition for the else.

#### Example

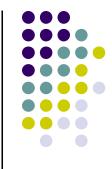

```
if(age >= 18)
{
  alert("Go Vote!");
}
else
ł
  alert("Maybe next time!");
}
```

13

#### **Another Example**

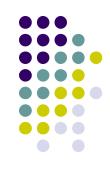

```
if(value == 0)
ſ
  alert("You entered zero.");
}
else
Ł
  alert("Value = " + value);
}
```

#### **Good Programming Practice**

- Always place braces around the bodies of the if and else clauses of an if-else statement.
- Advantages:
  - Easier to read
  - Will not forget to add the braces if you go back and add a second statement to the clause
  - Less likely to make a semantic error
- Indent the bodies of the if and else clauses 2 to 3 spaces -- be consistent!

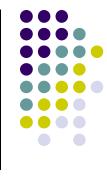

### **Nesting of if-else Statements**

```
if(condition1)
{
  statement(s)
}
else if(condition2)
{
  statement(s)
}
                  /* more else if clauses may be here */
else
{
  statement(s) /* the default case */
}
                                                         16
```

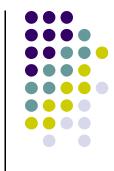

17

#### **Another Example**

```
if(value == 0)
ł
  alert ("You entered zero.");
}
else if(value < 0)</pre>
ł
  alert(value + " is negative.");
else
  alert(value + " is positive.");
```

#### Gotcha! = versus ==

```
var a = 2;
if(a = 1)  /* semantic (logic) error! */
 alert("a is one");
else if(a == 2)
 alert("a is two");
else
alert("a is " + a);
```

18

#### Gotcha! = versus ==

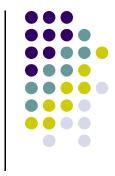

- The statement if (a = 1) is syntactically correct, so no error message will be produced. However, a semantic (logic) error will occur.
- An assignment expression has a value -- the value being assigned. In this case the value being assigned is 1, which is true.
- If the value being assigned was 0, then the expression would evaluate to 0, which is false.
- This is a VERY common error. So, if your if-else structure always executes the same, look for this typographical error.

#### **Multiple Selection with if**

```
if (day == 0) {
  alert ("Sunday");
if (day == 1) {
  alert ("Monday");
}
if (day == 2) {
  alert ("Tuesday");
if (day == 3) {
  alert ("Wednesday");
}
```

#### (continued)

```
if (day == 4) {
    alert ("Thursday") ;
}
if (day == 5) {
    alert ("Friday") ;
}
if (day == 6) {
    alert ("Saturday") ;
}
if ((day < 0) || (day > 6)) {
    alert("Error - invalid day.") ;
}
```

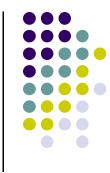

### **Multiple Selection with if-else**

```
if (day == 0) {
  alert ("Sunday");
} else if (day == 1 ) {
  alert ("Monday");
} else if (day == 2) {
  alert ("Tuesday");
} else if (day == 3) {
  alert ("Wednesday");
} else if (day == 4) {
  alert ("Thursday");
} else if (day == 5) {
  alert ("Friday");
} else if (day == 6) {
  alert ("Saturday");
} else {
  alert ("Error - invalid day.");
}
```

This if-else structure is more efficient than the corresponding if structure. Why?

# The switch Multiple-Selection Structure

```
switch (expression)
ł
 case value1:
   statement(s)
   break;
 case value2 :
   statement(s)
   break;
 default: :
   statement(s)
   break;
```

```
}
```

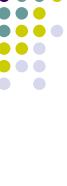

#### switch Example

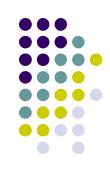

```
switch (day)
Ł
   case 0: alert ("Sunday") ;
       break;
   case 1: alert ("Monday") ;
       break;
   case 2: alert ("Tuesday") ;
       break;
   case 3: alert ("Wednesday") ;
       break ;
   case 4: alert ("Thursday") ;
       break;
   case 5: alert ("Friday");
       break ;
   case 6: alert ("Saturday") ;
       break ;
   default: alert ("Error -- invalid day.");
       break;
```

}

Is this structure more efficient than the equivalent nested if-else structure?

#### switch Statement Details

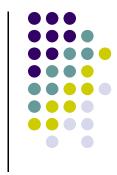

- The last statement of each case in the switch should *almost* always be a break.
- The break causes program control to jump to the closing brace of the switch structure.
- Without the break, the code flows into the next case. This is almost never what you want.
- A switch statement will work without a default case, but always consider using one.

#### **Good Programming Practices**

- Include a default case to catch invalid data.
- Inform the user of the type of error that has occurred (e.g., "Error - invalid day.").
- If appropriate, display the invalid value.
- If appropriate, terminate program execution (discussed in CMSC 201).

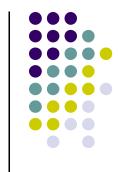

### Why Use a switch Statement?

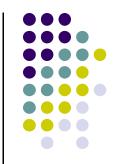

- A switch statement can be more efficient than an if-else.
- A switch statement may also be easier to read.
- Also, it is easier to add new cases to a switch statement than to a nested if-else structure.

### **Logical Operators**

- So far we have seen only simple conditions.
   if ( count > 10 ) . . .
- Sometimes we need to test multiple conditions in order to make a decision.
- Logical operators are used for combining simple conditions to make complex conditions.

&& is AND if 
$$(x > 5 & & y < 6)$$
|| is OR if  $(z == 0 || x > 10)$ 
! is NOT if (!(bob > 42))

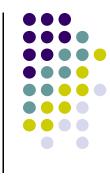

#### **Example Use of &&**

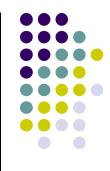

if(age < 1 && gender == "f")
{
 alert ("You have a baby girl!");
}</pre>

#### **Truth Table for &&**

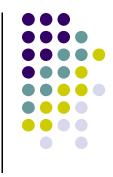

| Expression <sub>1</sub> | Expression <sub>2</sub> | Expression <sub>1</sub> && Expression <sub>2</sub> |
|-------------------------|-------------------------|----------------------------------------------------|
| 0                       | 0                       | 0                                                  |
| 0                       | nonzero                 | 0                                                  |
| nonzero                 | 0                       | 0                                                  |
| nonzero                 | nonzero                 | 1                                                  |

 $Exp_1 \&\& Exp_2 \&\& ... \&\& Exp_n$  will evaluate to 1 (true) only if ALL **subconditions** are true.

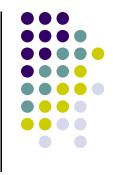

### Example Use of ||

```
if(grade == "D" || grade == "F")
{
    alert ("See you next semester!");
}
```

### Truth Table for ||

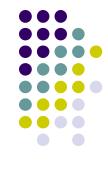

| Expression <sub>1</sub> | Expression <sub>2</sub> | $\underline{Expression_1 \parallel Expression_2}$ |
|-------------------------|-------------------------|---------------------------------------------------|
| 0                       | 0                       | 0                                                 |
| 0                       | nonzero                 | 1                                                 |
| nonzero                 | 0                       | 1                                                 |
| nonzero                 | nonzero                 | 1                                                 |

 $Exp_1 \&\& Exp_2 \&\& \dots \&\& Exp_n$  will evaluate to 1 (true) if only ONE subcondition is true.

#### Example Use of !

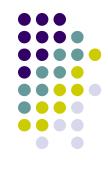

```
if(!(age >= 18)) /*same as (age < 18)*/
{
    alert("Sorry, you can't vote.");
}
else
{
    alert("You can vote.");
}</pre>
```

#### **Truth Table for !**

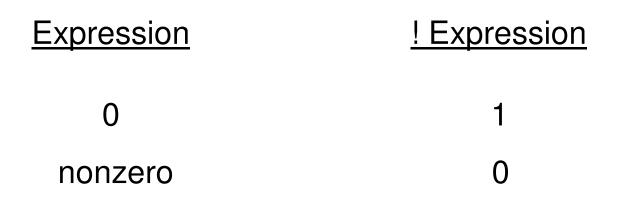

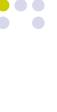

## Operator Precedence and Associativity

#### **Precedence**

()
\* / %
+ (addition) - (subtraction)
< <= > >=
== !=
&&
||
=

#### **Associativity**

left to right/inside-out left to right left to right left to right left to right left to right left to right left to right right to left

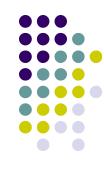

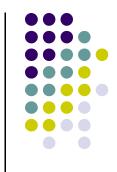

#### **Some Practice Expressions**

var a = 1, b = 0, c = 7;

Expression а b a + b a && b a || b !C !!c a && !b a < b & & b < c a > b & & b < c a >= b || b > c

True/False

#### **More Practice**

• Given

var a = 3, b = 7, c = 21;

evaluate each expression as true or false.